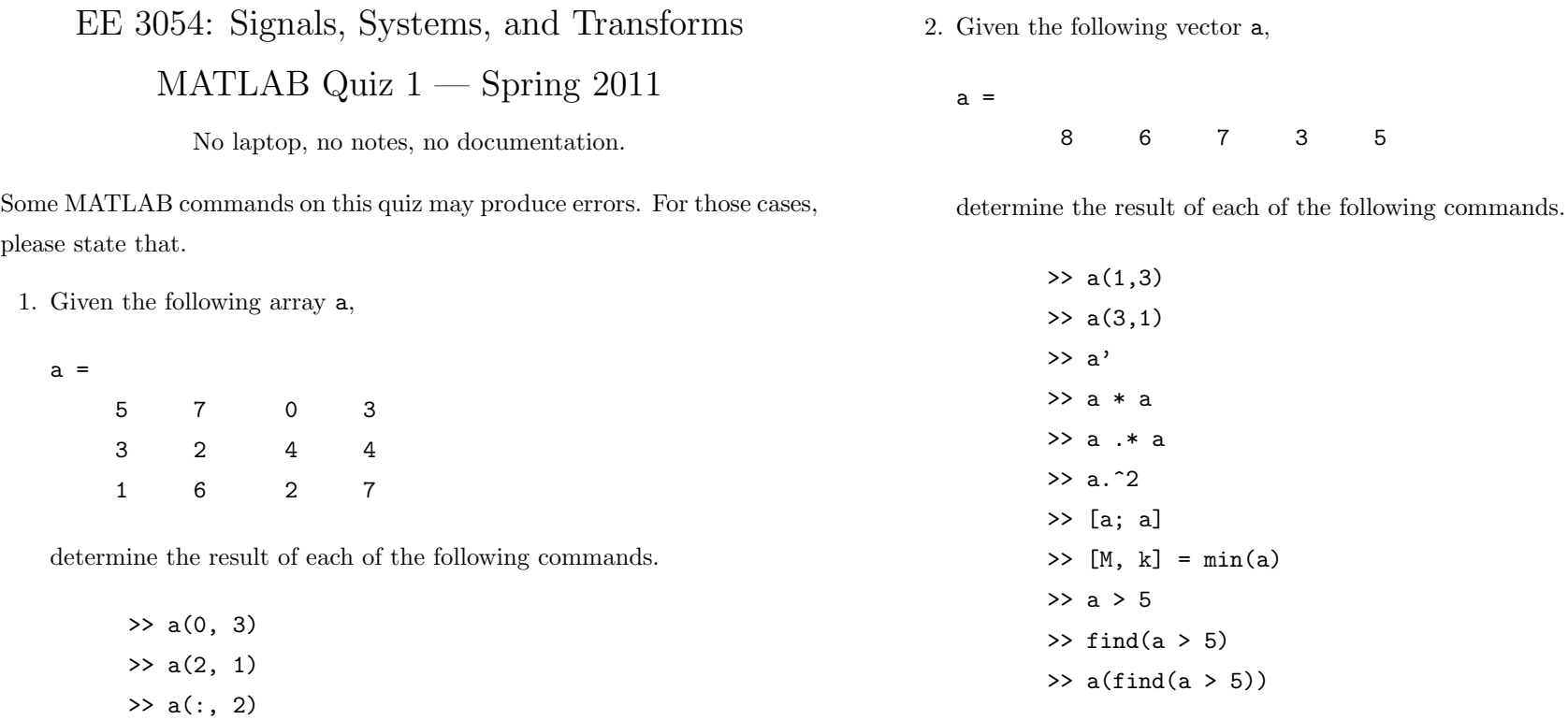

 $\gg$  a(5) >> a(end)

>> a([1 3], 1:3) >> a([2 1], 1:3) >> a(end, [2 4]) >> a(3:-1:1, 1:2:4) >> a(1:2:end, 1:2:end)

 $\gg$  a(end, :) >> max(a) >> max(a(:))

>> b = a; b(2,:) = []; b

3. Sketch each graph produced by the following code fragment. Indicate the horizontal coordinates in your sketch.

> $\Rightarrow$  n = [-4 -2 0 2 4 6];  $\Rightarrow$  x = [3 4 5 2 1 3];  $\gg$  plot(x,'o') >> plot(x)  $\gg$  plot $(n,x,'o')$ >> plot(n,x)  $\gg$  plot $(n,x,n,x,'o')$

4. Write a MATLAB function called myprog.m that has two inputs and one output. The function should simulate the system

$$
y(n) = \begin{cases} x(n), & \text{if } |x(n)| \le A \\ A, & \text{if } x(n) > A \\ -A, & \text{if } x(n) < -A \end{cases}
$$

The inputs to your function should be x and A. The output of your function should be y. For example:

>> myprog([1 3 0 -4 2 -1], 2)

ans =

1 2 0 -2 2 -1

Your program should not use any for or while loops and it should not use any if statements. Your program need not do any error checking. For full credit, write the correct syntax for a MATLAB function (the full contents of the .m file).

5. Write MATLAB code to generate a figure like the one below of the discrete-time signal

$$
x(n) = 0.7 (0.95)^n \sin(0.12\pi n) u(n)
$$

including axis labels, and title. Also, include the envelope of the signal as a dashed line as in the figure.

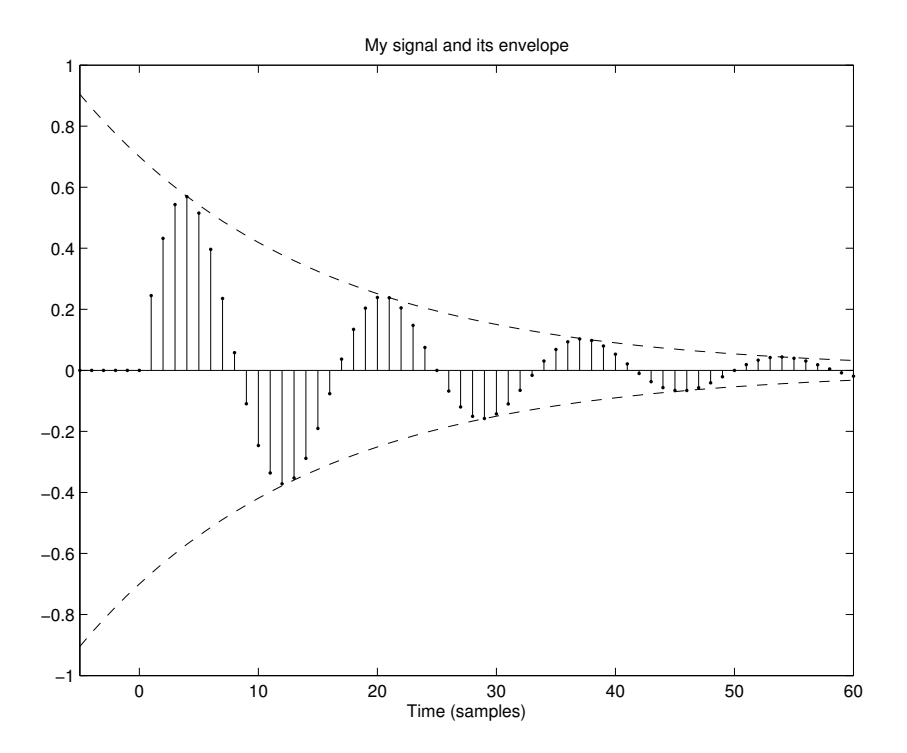